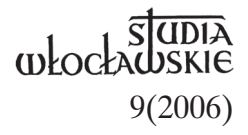

## KS. KAZIMIERZ GÓRSKI

## **DOBRA BISKUPÓW WŁOCŁAWSKICH W ZIEMI DOBRZYŃSKIEJ w świetle dokumentów Archiwum Diecezjalnego we Włocławku**

Historycznie początki każdej diecezji związane są z dwoma aktami prawnymi: erekcją przez Stolicę Apostolską i fundacją. Przez erekcję rozumiemy określenie granic nowej diecezji oraz wyznaczenie jej ordynariusza. Jednakże w średniowieczu chronologicznie pierwszym aktem była fundacja, czyli zabezpieczenie materialne dla utrzymania biskupa.

Podstawą materialnej egzystencji biskupów, a także diecezji i ich instytucji było uposażenie, nie tylko w dziesięciny, ale i w dobra ziemskie. Kościół w Polsce dochodził do nich najpierw przez darowizny ze strony panujących, a następnie ze strony innych osób (często były to zapisy testamentowe).

Biskupi włocławscy przejęli majątki, jakie niegdyś mieli biskupi kruszwiccy. Jednak o uposażeniu tej diecezji wiemy niewiele. Właściwie posiadamy jedną tylko informację, zapisaną przez Jana Długosza, o tym, że księżna Judyta, druga żona Władysława Hermana, około 1098 r. zapisała jakieś uposażenie dla biskupa kruszwickiego.

Rozwój organizacji kościelnej i ustroju państwa przyczyniał się do tego, że biskupi coraz bardziej angażowali się w działalność polityczną, co było związane z podróżami po Polsce. Dlatego potrzebne im były majątki i rezydencje w różnych dzielnicach Polski. Tym też należy tłumaczyć rozsianie posiadłości biskupów włocławskich od Pomorza Gdańskiego, gdzie posiadali kompleks dóbr w okolicach miejscowości Subkowy, aż po Małopolskę, gdzie znajdowały się dobra w okolicach Łagowa i Piórkowa.

\* \* \*

Ówczesnym zwyczajem majątki ziemskie organizowane były w tzw. klucze, obejmujące kompleks dóbr należących do jednego właściciela położonych blisko siebie. Także biskupi włocławscy zorganizowali swoje

posiadłości w zespoły dóbr, których było wiele. Zachowane akta gospodarcze, wprawdzie dopiero od XVI wieku, wyliczają następujące klucze: włocławski, lubotyński, ciechociński, raciążski, wolborski, łaznowski, smardzewicki, grabicki, czarnociński, niesółkowsksi, subkowski, komorski i piórkowski<sup>1</sup>.

Wśród tych zespołów dóbr biskupów włocławskich znajduje się także klucz ciechociński, obejmujący Ciechocin i okoliczne majątki w ziemi dobrzyńskiej. Do tego kompleksu dóbr zaliczono także dwa folwarki położone poza rzeka Drwęcą, w Elgiszewie i Grzywnie, a następnie w Kaszczorku, czyli w ziemi chełmińskiej.

Wprawdzie ziemia dobrzyńska leży w bezpośrednim sąsiedztwie Włocławka, to jednak od początku pod względem kościelnym należała ona do diecezji płockiej, gdyż granica pomiędzy tymi diecezjami biegła rzeką Wisłą. Pragnieniem hierarchów włocławskich było włączenie przynajmniej niektórych parafii leżących w ziemi dobrzyńskiej do diecezji włocławskiej.

Najpierw postarali się o włączenie do niej sąsiednich parafii, leżących w bezpośrednim sąsiedztwie Włocławka, a więc Szpetala, Bobrownik i Przepustu. Wprawdzie sam Przepust leżał po kujawskiej stronie rzeki Wisły, ale niektóre wsie tej parafii były po drugiej stronie rzeki.

Spór powstał najpierw pomiędzy biskupem włocławskim Gerwardem (zm. 1323) a biskupem płockim Florianem. Ponieważ sami biskupi nie mogli dojść do porozumienia, zgodzili się na sąd polubowny i oddali sprawę do rozpatrzenia przez arcybiskupa gnieźnieńskiego Janisława i biskupa poznańskiego Domarata. Ci, po zapoznaniu się z opinią obydwóch kapituł, płockiej i włocławskiej, oraz zdaniem innych osób, wydali wyrok 3 września 1321 r. w Rawie [Mazowieckiej], który przyznał sporne parafie i miejscowości biskupom włocławskim<sup>2</sup>. Ponieważ w grę wchodziła tu zmiana granic diecezji, co mogło nastąpić jedynie powagą Stolicy Apostolskiej, do niej się odniesiono. A ta znajdowała się wówczas w Awinionie. Zdaje się, że prośbę o zatwierdzenie tego wyroku zawiózł osobiście biskup Gerward. Nie on jednak załatwił tę sprawę, ponieważ przebywając w Awinionie, zmarł w 1323 r. Wprawdzie jeszcze tego roku następcą Gerwarda na stolicy biskupiej został Maciej Pałuka z Gołańczy, ale i on od razu sprawy do końca nie doprowadził. Dopiero papież Jan XXII (XX) bullą *Ea quae iudicio vel concordia* z 1 IX 1327 r. wyrok ten sankcjonował3 .

Biskupom włocławskim zależało również, aby parafie położone na terenie ich własności ziemskich, w ziemi dobrzyńskiej, stały się także parafiami włocławskimi, co dałoby im także jurysdykcję kościelną na tym terenie. Chodziło o parafie: w Ciechocinie – szczególnie bliską biskupom

włocławskim, ponieważ lubili tam przebywać, urządzając sobie tam jedną ze swoich rezydencji – w Nowogrodzie i Dobrzejewicach z filią w Złotorii. Udało się to załatwić wówczas, kiedy w Płocku biskupem był Stanisław Łubieński, we Włocławku zaś jego rodzony brat, Maciej Łubieński. Wzajemne porozumienie biskupów przyjęły obydwie kapituły diecezjalne w 1633 r.4 Zwrócono się też do Stolicy Apostolskiej o potwierdzenie tej zmiany; usankcjonował ją papież Urban VIII bullą *Ex iniuncto Nobis desuper* z 5 października 1639 r.5

Od tego czasu biskupi kujawsko-pomorscy mieli już na terenie swoich posiadłości dobrzyńskich należących do klucza ciechocińskiego nie tylko władzę patrymonialną, ale także i jurysdykcję kościelną.

\* \* \*

Źródłem poznania dóbr klucza ciechocińskiego są głównie wspomniane już akta gospodarcze biskupów włocławskich, a także inne zachowane dokumenty. W niniejszym artykule omówimy te posiadłości biskupie w oparciu o dokumenty samoistne przechowywane w Archiwum Diecezjalnym we Włocławku<sup>6</sup>.

Najpierw należy ustalić listę wsi klucza ciechocińskiego na podstawie ksiąg gospodarczych biskupów kujawsko-pomorskich. (Archiwum Diecezjalne we Włocławku posiada ogółem 56 woluminów takich akt, odnoszących się do wszystkich posiadłości biskupich; tutaj wykorzystamy tylko kilka, tych, które dotyczą klucza ciechocińskiego).

Za najstarszy i prawdopodobnie pełny wykaz przyjąć należy ten z 1534 r., w którym są wyliczone następujące miejscowości: Ciechocin, Elgiszewo, Dobrzejewice, Pomorzany, Nowogród, Węgiersk, Małszyce, Macikowo, Sitno, Miliszewy, Nowa Wieś, Łążynek, Rudaw, Młyniec, Grzywna, Miazgowo (wieś opuszczona), Bierzgieł i Kaszczorek<sup>7</sup>. Jest zatem, razem ze wsią opuszczoną, 18 miejscowości.

Dla sprawdzenia, czy później nie zaszły zmiany, wykorzystamy wykazy z innych inwentarzy. I tak w 1598 r. do klucza ciechocińskiego należały następujące wsie: Ciechocin, Nowa Wieś, Małyszce, Elgiszewo (leżące naprzeciwko Ciechocina po przeciwnej stronie rzeki Drwęcy), Dobrzejewice, Łążynek, Rudaw, Sitno, Macikowo, Nowogród, opuszczona miejscowość Miazgowo (leżąca pomiędzy Nowogrodem i Nową Wsią), Pomorzany Węgiersk, Miliszewy, Kaszczorek i Grzywna leżąca w ziemi chełmińskiej<sup>8</sup>. W tym wykazie nie ma miejscowości Złotoria, ponieważ zaczęto używać na jej oznaczenie nazwy Kaszczorek. Tym razem naliczyć można 16 majątków, bo zabrakło Młyńca<sup>9</sup> i wsi Bierzgieł<sup>10</sup>.

Jako ostatni sprawdzian weźmy lustrację posiadłości biskupów z ostatnich lat Polski Niepodległej, z 1760 r. Wyliczono wówczas w powiecie lipnowskim: Ciechocin, Małszyce, Miliszewy, Nową Wieś, Łążynek, Pomorzany, Rudaw, Macikowo, Nowogród, Węgiersk, Dobrzejewice, Ostrowy Holendry, opuszczoną wieś Miazgowo, Kolonię Szembekowo; zaś w powiecie chełmińskim: Elgiszewo, Grzywnę i Kaszczorek<sup>11</sup>. Razem 16 miejscowości, nie licząc opuszczonego Miazgowa. Taki stan utrzymał się zapewne do czasu, gdy biskupi włocławscy zostali pozbawieni swojego uposażenia przez władze zaborcze.

Przy omawianiu poszczególnych miejscowości zajmiemy się najpierw tymi, które posiadają świątynie.

Najważniejszą miejscowością biskupią na interesującym nas terenie był C i e c h o c i n, wieś parafialna<sup>12</sup>. Prawo własności tej wsi dla biskupa włocławskiego Michała potwierdził w 1250 r. (obok Ciechocina wymieniono Sitno i Złotorię, leżące w pobliżu) książę kujawski i łęczycki Kazimierz13. Znaczy to, że już dawniej biskupi otrzymali tę wieś, a zapewne także inne, jako uposażenie swojej diecezji. Możliwe, iż książę próbował jeszcze w jakiś sposób czerpać korzyści z posiadłości biskupów, skoro ci dążyli do zwolnienia ich z ciężarów ponoszonych na rzecz księcia. Wiemy skądinąd, że pomiędzy biskupem Wolimirem a księciem Kazimierzem nie było wielkiej zgody, a nawet były spory. Zdaje się, że musiała być jakaś walka o dochody ze wsi, które pewnie dawniej nadane były Kościołowi przez księcia. Tym można tłumaczyć, że w 1262 r. biskup ostatecznie osiągnął pozwolenie nadania prawa niemieckiego lub polskiego wsiom leżącym nad Drwęcą. Chodziło o: Nowogród, Rudaw, Sitno, Pomorzany, Młyniec, Ciechocin, Małszyce, Miliszewy, Drozdowiec, Dobrzejewice i Sitno. Tym samym aktem, wystawionym 1 czerwca 1262 r. w Lubaniu, zwolnił je od wszelkich ciężarów i opłat oraz od sądownictwa świeckiego<sup>14</sup>. Mamy zatem potwierdzenie nie tylko starożytności wspomnianych miejscowości, ale także dawnej ich przynależności do uposażenia biskupów włocławskich, zgodnie z oświadczeniem księcia Konrada z 1242 r., że Złotoria, a także inne wsie w pobliżu położone, od niepamiętnych czasów należały do diecezji włocławskiej15. Zainteresowanie tymi terenami ze strony ordynariuszy włocławskich widać i z tego, że w Ciechocinie często przebywali, zapewne na dłużej, skoro wystawiali tu szereg dokumentów<sup>16</sup>.

Znaczniejszą wsią były też D o b r z e j e w i c e, także miejscowość parafialna17. Przeszły one na własność biskupstwa włocławskiego drogą kupna, dokonanego 30 czerwca 1252 r. Książę Kazimierz przekazał wszelkie uprawnienia tej wsi łącznie z prawami górniczymi i łowieckimi oraz

innymi przywilejami18. Od tego czasu wieś ta należała nieprzerwanie do dóbr biskupich. Przez pewien czas biskup włocławski Gerward, chcąc zapewnić dożywocie zakonnikom begardom, posiadającym swój konwent w Złotorii, a zniesionym przez władzę kościelną, dał im w 1320 r. tę wieś w dożywocie, pod warunkiem opuszczenia przez nich klasztoru Świętego Krzyża w Kaszczorku (Klasztorku)19. Ale później prawo własności powróciło do biskupa<sup>20</sup>.

Kolejną wsią biskupią, która także stała się siedzibą parafii, był N o w o g r ó d.21 Należał on przedtem do Komesa Boguszy; w 1258 r., w testamencie przekazany został jego żonie Ludmile, pod warunkiem, że ta ofiaruje go na cele religijne<sup>22</sup>. Ludmiła przekazała Nowogród biskupowi włocławskiemu prawdopodobnie jeszcze w tym roku albo w następnym, skoro już w 1259 r. Nowogród wyliczony jest wśród posiadłości diecezji włocławskiej wziętych pod opiekę Stolicy Apostolskiej. Wymieniono tam ponadto wsie: Ciechocin, Złotoria, Sitno i Pomorzany<sup>23</sup>. Ponieważ dawny właściciel tej miejscowości, Bogusza, był fundatorem opactwa cysterskiego w Szpetalu i cystersi wnosili jakieś pretensje do Nowogrodu, na synodzie prowincjonalnym w Sieradzu 19 września 1262 r. opat cystersów z Sulejowa, zajmujący się dobrami upadającego opactwa szpetalskiego, nie bez oporów uznał, że Nowogród, a także Sitno, Pomorzany, Rudaw i Młyniec przechodzą w posiadanie diecezji24. Ponieważ we wcześniejszym dokumencie z 1259 r. nie były wyliczone Rudaw i Młyniec, należy rozumieć, że albo przeszły one nieco później we władanie biskupstwa, albo też, co jest prawdopodobne, zostały po prostu pominięte.

Miejscowością kościelną była także Z ł o t o r i a, nie jako samodzielna parafia, ale filia parafii w Dobrzejewicach. Występuje ona w wyżej wspomnianych dokumentach z 1242, 1259 i 1262 r., potwierdzających prawo własności biskupstwa włocławskiego. Kiedy w ziemi chełmińskiej umocnili się Krzyżacy, zaczęli oni rościć pretensje do Złotorii. Kłopoty z tym mieli biskupi już w 1230 r., a biskup Wisław w 1292 r. musiał dowodzić swojego prawa do Złotorii; skutkiem tego było potwierdzenie w 1293 r. ze strony zakonu prawa własności dla niego<sup>25</sup>. Później nazwa Złotoria została zastąpiona nazwą Kaszczorek<sup>26</sup>. Prawdopodobnie z tej wsi, położonej nad Wisłą, wyłoniono potem Ostrowy, zamieszkałe przez osadników Holendrów<sup>27</sup>.

Znaczniejszą miejscowością jest Młyniec, przez wieki własność biskupów, potem należący do benedyktynek toruńskich, staraniem których w 1611 r. powstała tu kaplica. Potem nabyty został przez jezuitów z Torunia, którzy wznieśli tam istniejący do dziś kościół<sup>28</sup>. Przedtem należał

jednak do uposażenia diecezji włocławskiej. Jest opisany w roku 153429. Jeszcze w 1564 r. biskup włocławski Mikołaj Wolski ustalał granice tej wsi – a także Małszyc, Łążynka i Dobrzejewic – z posiadłością Jerzego Tulibowskiego, właściciela sąsiedniej wsi Mierzyno<sup>30</sup>. Późniejsze inwentarze nie wymieniają już Młyńca. Nie znamy bliżej okoliczności jego sprzedaży czy darowizny dla benedyktynek.

Tak uposażenie biskupów, jak i okręg parafii w Ciechocinie, przekraczały rzekę Drwęcę i obejmowały także wieś Elgiszewo<sup>31</sup>, dzisiaj należącą do diecezji toruńskiej. Nie wiadomo jednak, kiedy wieś ta weszła w skład dóbr biskupich. Nie ma jej w wykazach podawanych w dokumentach samoistnych<sup>32</sup>, jest jednak w aktach gospodarczych z lat  $1531-1560^{33}$ . Zatem musiała przejść na własność diecezji przed tą datą. Wspominają o niej także materiały z 153434 i z 1760 r.35

Przy Elgiszewie wypada wspomnieć o jeszcze jednym majątku biskupim leżącym w ziemi chełmińskiej – miejscowości G r z y w n a. Nie występuje ona także w dokumentach samoistnych, zapewne z tego samego powodu, co Elgiszewo. Są za to dokładne wiadomości o niej w księgach gospodarczych, cytowanych w niniejszym artykule36. Wymieniona w najstarszych inwentarzu dóbr z 1534 r. Grzywna37 należała do biskupów tylko w części. Starali się oni o pozyskanie pozostałej części, będącej w posiadaniu niejakiego Jana Dembowskiego. W 1761 r. kupił ją biskup Antoni Sebastian Dembowski<sup>38</sup>.

Dokumenty podają też wiadomości o pozostałych wsiach klucza ciechocińskiego.

Pomorzany występujące od 1258 r., dawniej własność Komesa Boguszy, przekazane zostały diecezji przez jego spadkobierczynię, żonę Ludmiłę<sup>39</sup>.

Wę g i e r s k, który pierwszy raz występuje w 1349 r., a więc został w tym czasie nabyty albo też wyłonił się z sąsiedniej wsi jako miejscowość o nowej nazwie. Wymieniono go z okazji sporu o granice pomiędzy dobrami biskupimi a książęcymi<sup>40</sup>, w wyniku którego pozostał dalej jako własność biskupia<sup>41</sup>.

Od dawna, bo co najmniej od 1262 r., w skład dóbr biskupów włocławskich wchodziły Malszyce42.

Stosunkowo późno, bo dopiero od 1534 r., jest wymieniane Maciko w  $o^{43}$ , pisane niekiedy jako "Maciejkowo". Kiedy powstało i kiedy zostało nabyte, trudno powiedzieć.

Sitno należy do najdawniejszych posiadłości biskupich, już przed 1250 r.44 Ale nie ma go wśród posiadłości biskupich w 1760 r., stąd można wnosić, że zmieniło właściciela i według dokumentu z 1765 r. wchodziło w skład dóbr kapituły włocławskiej<sup>45</sup>.

Miliszewy pojawiły się po 1250 r. i zostały wspomniane w 1262 r., kiedy pozwolono osadzić je na prawie niemieckim lub polskim<sup>46</sup>.

N o w a W i e ś, jak wskazuje sama nazwa, powinna powstać w czasie nieco późniejszym. Nie znają jej najdawniejsze dokumenty i musiała zostać wyłoniona później, ale nastąpiło to jeszcze przed 1534 r.<sup>47</sup>

Łążynek jako wieś biskupia został wspomniany w 1345 r., z okazji ustalenia granic z sąsiednimi wsiami<sup>48</sup>. Świadczyłoby to o wcześniejszym nabyciu tej miejscowości. R udaw jest, co najmniej od 1262 r.<sup>49</sup>, posiadłością biskupią. Natomiast S z e m b e k o w o, nazwane Kolonią, powstało stosunkowo późno. Granice tej nowej wsi zostały ustalone dopiero w 1749 r.50; wtedy też zapisano, że należy do biskupów włocławskich.

Wśród posiadłości diecezji włocławskiej w kluczu ciechocińskim były jeszcze dwie wsie, a mianowicie Miazgowo i Bierzgieł, które praktycznie zaginęły jeszcze w czasie, gdy w kluczu dobrzyńskim gospodarowali biskupi włocławscy.

\* \* \*

Uposażenie biskupów włocławskich w ziemi dobrzyńskiej było spore, wykraczające nawet poza Drwęcę. Szczegółowe przedstawienie stanu tych dóbr, uwidocznione w księgach gospodarczych, przekracza ramy niniejszego opracowania. Trzeba stwierdzić jednak, że byłoby ciekawe, bo zawierałoby wiele szczegółów ważnych nie tylko dla zobrazowania samej gospodarki, ale mogłoby też udzielić wiele informacji o ówczesnym stanie tych miejscowości, a nawet o ich mieszkańcach. Wypadałoby zająć się tym w następnych artykułach, które nie ograniczałyby się jedynie do dokumentacji jednego archiwum.

## **PRZYPISY**

<sup>11</sup> *Revisio bonorum episcopatus Wladislaviensis facta a. 1598*, ed. L. Żytkowicz, Torunii 1950.

<sup>2</sup> Archiwum Diecezjalne we Włocławku (ADWł), Dokument 131.

<sup>13</sup> *Vetera Monumenta Poloniae et Lithuaniae*, ed. J. Theiner, nr 386, s. 302–304; B. K u m o r, *Granice diecezji płockiej*, "Studia Płockie" 3(1975), s. 46.

<sup>14</sup> ADWł, Akta Kapituły Włocławskiej, Akta posiedzeń 9(223), k. 281; B. K u m o r, *Granice metropolii i diecezji polskich (968–1939)*, "Archiwa, Biblioteki i Muzea Kościelne" 19(1969), s. 97.

<sup>15</sup> *Confirmatio dismembrationis quatuor Ecclesiarum Parochialium a Dioecesis Plocensi et unionis ad Dioecesim Wladislaviensem datum*, w: *Monumenta historica dioeceseos Wladislaviensis*, fasc. 8, Vladislaviae 1888, s. 23–25.

<sup>16</sup> Jako pomoc może służyć – S. L i b r o w s k i, *Inwentarz realny dokumentów Archiwum Diecezjalnego we Włocławku. Dokumenty samoistne*, t. 1–7, Włocławek 1994–1999.

 ADWł, Akta biskupów kujawsko-pomorskich (ABKP), Inwentarz dóbr i dochodów biskupstwa włocławskiego z r. 1534, sygn.: ABKP, A. gosp. 2(134), k. 44v–54v.

*Revisio bonorum episcopatus Wladislaviensis facta a. 1598*, dz. cyt., s. 44–64.

<sup>9</sup> Młyniec zmienił właściciela.

 Obecnie znana jest nazwa Bierzgło, oznaczająca nie wieś, ale kilka domów włączonych do innej wsi.

 ADWł, ABKP, Rewizje dóbr kujawskich i pomorskich z 1760 r., sygn.: ABKP, A. gosp. 24(375).

O tej parafii zob.: *Diecezja włocławska 2000*, Włocławek 2001, s. 397–399.

ADWł, Dok. 17.

ADWł, Dok. 37.

ADWł, Dok. 12.

ADWł, Dok. 190, 371, 624, 926, 3088.

*Diecezja włocławska 2000*, dz. cyt., s. 399–401.

ADWł, Dok. 18

ADWł, Dok. 121.

ADWł, Dok. 163.

*Diecezja włocławska 2000*, dz. cyt., s. 190–192.

ADWł, Dok. 26.

 Jest to druga bulla protekcyjna dla diecezji włocławskiej, wystawiona w Anagni 19 czerwca 1259 r. ADWł, Dok. 35.

ADWł, Dok. 39.

ADWł, Dok. 86.

 ADWł, ABKP, Inwentarz dóbr [...] z r. 1534, sygn.: ABKP, A. gosp. 2(134), k. 54; Rewizja dóbr [...] z 1760 r., sygn.: ABKP, A. gosp. 24(375), s. 235–239.

 $^{27}$  Ta nazwa pojawiła się w 1760 r., zob. ADWł, ABKP, A. gosp 24(375), s. 213, 239.

*Diecezja włocławska 2000*, dz. cyt., s. 396.

<sup>29</sup> ADWł, ABKP, Inwentarz dóbr [...] z r. 1534, sygn.: ABKP, A. gosp. 2(134), k. 52v–53.

ADWł, Dok. 3054. Dzisiaj funkcjonuje nazwa wsi Mierzynek.

Dawniej pisano tę nazwę Ligiszewo.

 Zdaje się, że dokumenty dotyczące tej wsi zostały po rozbiorach Polski przekazane władzom pruskim.

 ADWł, ABKP, Regestrum rationis factae de frumentis prediorum episcopatus Wladislaviensis 1531–1560, sygn.: ABKP, A. gosp. 1(133), k. 167.

ADWł, ABKP, Inwentarz dóbr [...] z r. 1534, sygn.: ABKP, A. gosp. 2(134), k. 45v.

 ADWł, ABKP, Rewizja dóbr [...] z 1760 r., sygn.: ABKP, A. gosp. 24(375), s. 229–230. Te akta zawierają bardzo dokładne opisy całego klucza ciechocińskiego na s. 213–242.

 ADWł, ABKP, A. gosp. 1(133), k. 168v; A. gosp., 2(134), k. 53–53v; A. gosp. 24(375), s. 231–235.

ADWł, ABKP, Inwentarz dóbr [...] z r. 1534, sygn.: ABKP, A. gosp. 2(134), k. 53.

ADWł, Dok. 2342. Jan Dembowski być może był krewnym bpa A.S. Dembowskiego.

ADWł, Dok. 26.

ADWł, Dok. 154.

ADWł, A. gosp., 24(375), s. 224.

ADWł, Dok. 37.

ABKP, A. gosp. 2(134), k. 48v–49.

ADWł, Dok. 17.

ADWł, Dok., 2385.

ADWł. Dok. 37.

ADWł, ABKP, Inwentarz dóbr [...] z r. 1534, sygn.: ABKP, A. gosp. 2(134), k. 51–51v.

ADWł, Dok. 152

ADWł, Dok. 39.

ADWł, Dok. 1041.